# ИРКУТСКИЙ ОБЛАСТНОЙ СОЮЗ ПОТРЕБИТЕЛЬСКИХ ОБЩЕСТВ ЧАСТНОЕ ПРОФЕССИОНАЛЬНОЕ ОБРАЗОВАТЕЛЬНОЕ УЧРЕЖДЕНИЕ ИРКУТСКИЙ ТЕХНИКУМ ЭКОНОМИКИ И ПРАВА

# Внеклассное мероприятие по информатике 1 курс «Сто к одному»

урок разработала Гнидина Ирина Алексеевна, учитель информатики высшая квалификационная категория

г. Иркутск 2022 год

Командный турнир по информатике проводится в рамках «Предметной декады по математике, физике, информатике» между двумя командами, сформированными из студентов 1 курса одной специальности.

При подготовке к мероприятию проводится предварительный опрос по техникуму среди старшекурсников и преподавателей. К проведению опроса и для оказания помощи в проведении игры (координация проектора, раздача участникам анкет для рефлексии, выдача призов и конфет и т.п.) я привлекаю студентов второго курса.

Результаты опроса отражены в презентации «Игра» (Приложение 1)

На внеклассное мероприятие, как правило приходит много ребят и для того чтобы сформировать команды проводится отборочный тур. Во время отборочного тура студенты отвечают на вопросы ведущего, за правильные ответы получают конфету. Вопросы отборочного тура – Приложение 2.

12 участников, набравших наибольшее количество конфет, и будут признаны знатоками. Затем с помощью жеребьёвки знатоки делятся на две команды по 6 человек. Жеребьевку, возможно, провести с помощью бочонков лото (например, учащиеся вытащившие четные номера – 1-я команда, а нечетные – 2-я команда). В команде выбирается капитан, придумывается название команды. Мероприятие дублирует телевизионную программу «Сто к одному».

#### Правила

Игра проходит в несколько этапов.

1. Этап «Простая игра». Капитаны команд подходят к ведущему, который задает им вопрос. Капитаны должны нажать красную кнопку. Кто первый нажмет кнопку, тот и отвечает на вопрос. Ведущий смотрит, есть ли такой ответ в листах опроса. Если такой ответ есть, то право отвечать получает команда этого капитана, если такого ответа нет в листе опроса, то право ответа переходит к команде соперников. Участники команды, получившей право ответа, отвечают на этот же вопрос. Если ответ совпадает с ответами на табло (слайды презентации, проецируют на экран), то команда получает такое количество баллов, сколько человек при опросе дало такой ответ. Команда отвечает до тех пор, пока не откроется весь список ответов респондентов. Баллы, полученные командой, суммируются. Если же участник команды дал ответ, которого нет на табло, то право ответа переходит к соперникам. В команде соперников участники по порядку отвечают на этот же вопрос, а капитан этой команды выбирает один из предложенных ответов своих товарищей или предлагает свой вариант ответа. Если ответ, озвученный капитаном, есть на табло, то все очки, заработанные их соперниками (командой отвечавшей первой), переходят к этой команде. Если ответ не совпадает – то очки остаются на счету соперников.

2. Этап «Двойная игра». Правила те же, только количество баллов, заработанные командой удваиваются, а на красную кнопку нажимает другой участник команды.

3. Этап «Тройная игра». Правила те же, только количество баллов, заработанные командой увеличиваются в три раза, на красную кнопку нажимает следующий участник команды.

4. Этап «Игра наоборот». Ведущий задает обеим командам вопрос. Необходимо выбрать самый непопулярный ответ на этот вопрос. На обсуждение командам дается одна минута. Затем капитаны команд оглашают ответ, если он совпадает с ответами на табло, то команда получает очки. После этого этапа выявляется команда победитель, которая продолжит участие в большой игре.

5. Этап «Большая игра». Участвуют два человека из победившей команды. Одному участнику надевают наушники и включают музыку. Второй участник должен за 15 секунд ответить на 5 вопросов ведущего. Когда его ответы совпадают с ответами на табло, команде прибавляют соответствующее количество баллов. Затем на эти же вопросы отвечает второй участник игры, тот который слушал музыку. Главное условие, что он не должен дублировать ответы товарища. В случае если ответы совпадают, звучит сигнал.

В ходе мероприятия выявляется команда-победитель. Каждый участник которой, получает диплом победителя, представители команды соперников получают сертификаты участия. За ходом проведения мероприятия следит независимое жюри, состоящее из учащихся и

### учителей.

Результаты работы заносятся в оценочный лист и фиксируются на доске.

Раздел программы: «Техническое и программное обеспечение информационных технологий»

# Цели:

- Повторение и закрепление материала по теме «Компьютер как средство обработки информации», «Текстовый редактор Microsoft Word», «Табличный процессор Microsoft Excel».
- Стимулировать познавательный интерес учащихся к предмету «Информатика».
- Развитие навыков групповой работы, коммуникативного общения.

# Задачи мероприятия:

- Образовательная систематизация знаний учащихся об аппаратном обеспечении ПК, базовом комплекте ПК, редакторе текстов, табличном процессоре.
- Развивающая развитие у школьников творческого мышления, памяти (лучше всего запоминается то, что связано с преодолением препятствий), формирование операционного мышления, направленного на выбор оптимальных решений, творческой активности.
- Воспитательная воспитание уважения к сопернику, стойкости, воли к победе, находчивости.

Тип мероприятия: внеклассное мероприятие обобщения и систематизации знаний, умений и навыков.

#### Форма проведения: игровая.

Технология: технология коллективной мыслительной деятельности.

### Оборудование:

- Музыкальные заставки: фонограмма песни «Учат в школе», файл караоке «В зашиту Windows»;
- Презентация и листы с текстом «Гимн Информатике», презентация для отборочного тура, презентация для игры, раздаточный материал и листы с анкетами для рефлексии
- Компьютер, мультимедийный проектор.
- Дипломы победителей, сертификаты участников, конфеты, утешительные призы, красная кнопка (звуковоспроизводящая игрушка.)

### План мероприятия:

- Организационный момент 5 минуты
- Отборочный тур 15 минут.
- Игра 50 минут (включая музыкальные паузы)
- $\bullet$  Подведение итогов 2 минуты.
- Рефлексия 8 минуты.

Продолжительность – 1 час 20 минут.

#### Сценарий игры

# 1. Организационный момент.

Учитель. Добрый день, дорогие друзья! Я рада приветствовать всех собравшихся в нашем классе. Я приглашаю вас на игру, во время которой вы продемонстрируете не только знания устройств ПК, но и свои интеллектуальные способности, и уважение к соперникам, стойкость, волю к победе, находчивость.

Наше мероприятие предлагаю начать с исполнения гимна Информатике.

Гимн Информатике

Алгоритмы составлять, а потом их вычислять –

Интересная у нас стоит задача.

С Интернета все скачать

И заставку поменять

Постараешься – придет к тебе удача!

Информатика нужна, но ведь как она сложна:

То команды, то значки – не разберешься.

И дискеты там нужны,

Драйвера, ох как важны, Их учи – и результата ты добьешься! Есть науки хороши для развития души, Их и сами все вы знаете конечно. Информатика важна Для развития ума. Это было, это будет, это вечно!

Учитель. Очень хорошо! А сейчас, я хочу вам представить наше уважаемое Жюри:… Для проведения игры необходимо выбрать две команды участников по 6 человек. Для этого мы проведем отборочный тур.

#### 2. Отборочный тур.

Учитель. Отборочный тур мы проведем в виде конкурсов. (за правильные ответы, учащиеся получают конфету).

Конкурс 1. «Анаграммы»

В каждом предложенном слове переставьте буквы таким образом, чтобы получилось слово, связанное с информатикой.

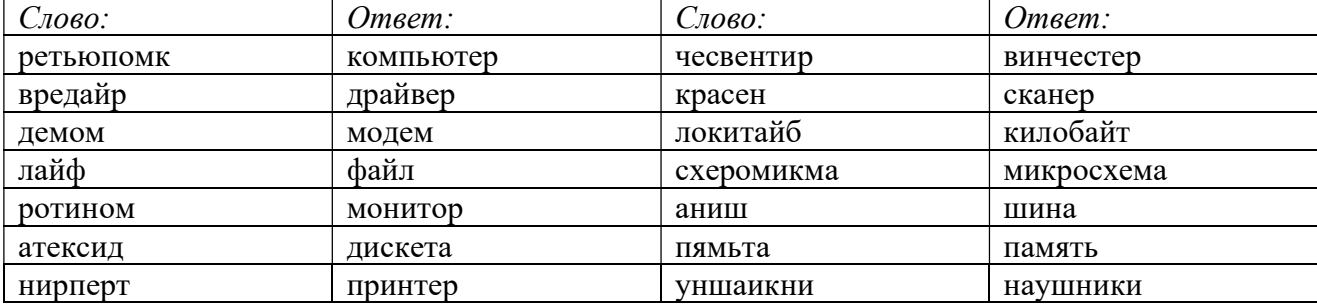

Конкурс 2. «Третий лишний»

Для каждого термина приведены три определения. Исключите лишнее:

1. Ярлык – это…

А) отметка в некотором месте программы, с помощью которой можно перейти в это место

Б) значок на экране для открытия программ, документов или папок

В) лист с наименованием товара

2. Сервис – это…

А) работа вспомогательной процедуры в программе

Б) обслуживание

В) пункт стандартного меню Microsoft Word и Microsoft Excel

3. Иголка – это…

А) элемент матричного принтера

Б) элемент дисковода гибких дисков

В) элемент швейной машины

4. Винт - это…

А) крепежная деталь

Б) один из инструментов в графическом редакторе

В) жаргонное название жесткого магнитного диска

5. Дорожки – это…

А) специально устроенная дистанция для бега, плавания и т.п.

Б) участок магнитного диска

В) часть экрана компьютера в текстовом редакторе

6. Зависание – это…

А) бесконечное выполнение цикла в программе

Б) особое состояние компьютера

В) остановка вертолета в воздухе над какой-то точкой

7. Порт - это…

А) устройство для подключения внешних устройств к компьютеру

Б) точка в программе для вызова другой программы

В) место для стоянки и разгрузки судов

8. Линейка – это…

А) часть окна текстового редактора, используемая для установки полей, отступов и т.п.

Б) прибор для вычерчивания прямых линий и измерений

В) полоса в нижней или правой части экрана монитора, используемая для скроллинга 9. Основание – это…

А) пластина в системном блоке ПК, на которой устанавливаются процессор, модули оперативной памяти и другие устройства

Б) одна из характеристик позиционной системы счисления

В) сторона трапеции

10. Ячейка – это…

А) название элемента оперативной памяти

Б) элемент электронной таблицы

В) участок магнитного диска

Ответы: 1 –А, 2 – А, 3 – Б, 4 – Б, 5 – В, 6 – А, 7 – Б, 8 – В, 9 – А, 10 – В

Учитель. Отборочный тур закончен. Теперь посчитаем, сколько вы набрали конфет –

выберем знатоков, которые и будут играть с нами в игру «Сто к одному». (Выбирают 12 учащихся набравших наибольшее количество конфет.)

Конкурс запасной, если вдруг, при подсчете итогов отборочного тура, выясниться, что кто-то набрал одинаковое количество конфет.

Предложите новые значения известных аббревиатур.

Например:

ПК – персональный компьютер > ПК – Порядочный Коллега, Порядок и Культура;

ИТ – информационные технологии> ИТ – Интеллект и Творчество

1) ТР – текстовый редактор

2) ЭТ – электронные таблицы

3) ПО – программное обеспечение

Учитель. Знатоков – участников игры отобрали. Теперь нам необходимо разделиться на команды. Для этого воспользуемся бочонками лото. Попрошу вас вытащить из мешка один бочонок. Ребята, вытащившие бочонки с номерами кратными числу 5 – одна команда, а ребята, вытащившие номера кратные числу 3 – вторая команда.

 Сейчас, каждая команда должна будет придумать название своей команде, написать на табличках маркером имена участников и выбрать капитана, который должен будет представить свою команду (название и краткая характеристика каждого члена команды). Пока команды готовятся, предлагаю сделать музыкальную паузу и провести конкурс со зрителями, разыграв для них небольшие утешительные призы за то, что им не удалось попасть в состав команд участниц.

Конкурс для зрителей «Говорят дети»: (Звучит музыка.)

Для некоторого термина приведены несколько его определений. Угадайте этот термин.

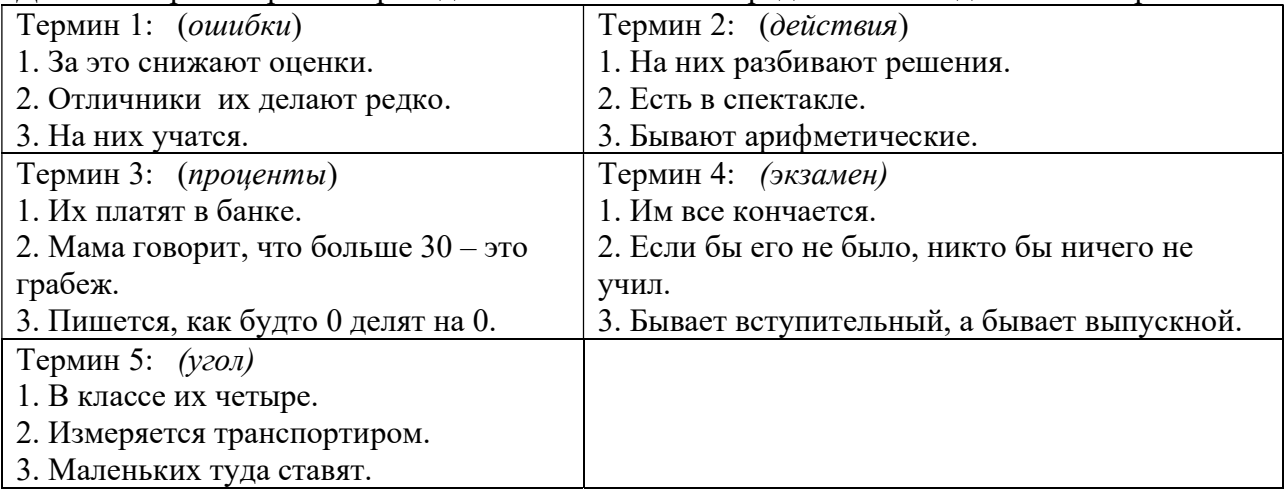

Молодцы, ребята, хорошо справились с заданием. А теперь, поприветствуем наши команды. Прошу капитанов представить свои команды.

Слово капитанам.

3. Игра.

I. Простая игра. (Набранные очки идут один к одному).

Вопрос. Какие устройства ввода вам известны? (Ответы при опросе Слайд 2– «Игра») II. Двойная игра. (Набранные очки удваиваются).

Вопрос: Какие объекты текстового редактора вы знаете? (Ответы при опросе Слайд 3 – «Игра»)

III. Тройная игра. (Набранные очки утраиваются).

Вопрос: Какие встроенные функции табличного процессора вы знаете? (Ответы при опросе Слайд 4 – «Игра»)

# IV. Игра наоборот

Вопрос: Какие носители информации вы знаете? (Ответы при опросе Слайд 5 – «Игра») Итак, общий счет игры…

Победила команда…

Перед «большой игрой» предлагаю сделать музыкальную паузу и снова провести конкурс со зрителями «Говорят дети».

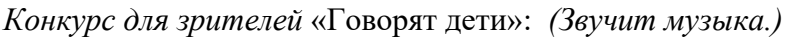

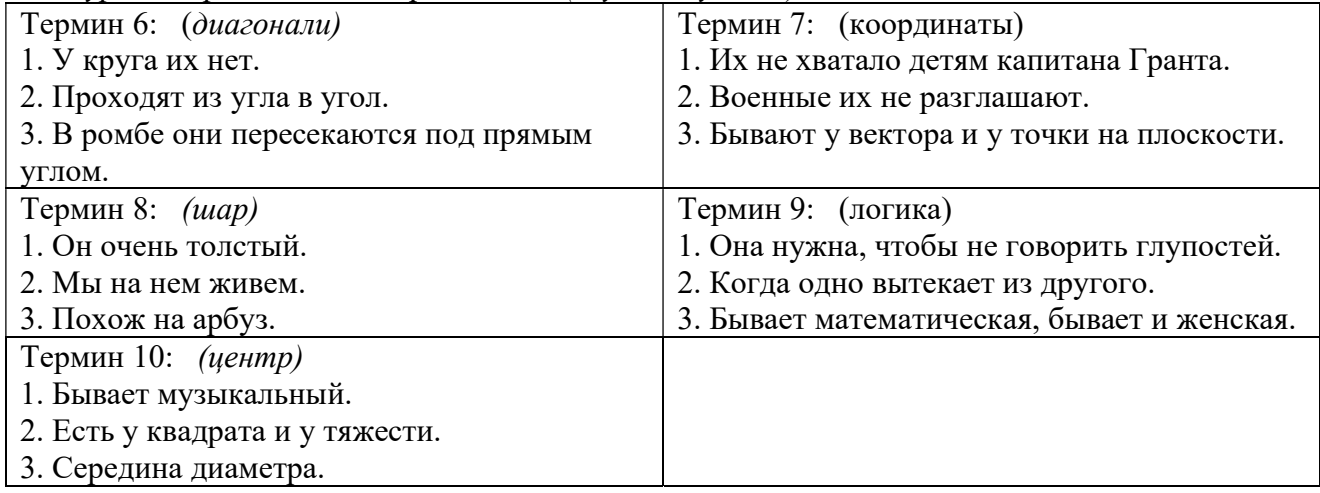

### Спасибо ребята, а сейчас проведем заключительный этап нашей игры.

**V. Большая игра** (ответы на вопросы Слайд  $7-11$  презентация «Игра»)

- 1. Что находится внутри системного блока?
- 2. Почему компьютер не работает?
- 3. Что можно сделать с помощью текстового редактора?
- 4. Объект табличного процессора.
- 5. Команда из меню «Файл».

### 4. Рефлексия.

#### Подводятся итоги игры, объявляется счет победившей команды. Награждение.

В честь победителей предлагаю всем участникам нашего мероприятия спеть песню под караоке «Быль! В защиту Windows».

Хочется поблагодарить всех, кто пришел к нам, всех кто принимал в игре участие, всех зрителей и тех, кто помог провести ее. И небольшая просьба перед тем, как вы встанет, и уйдете, заполните небольшие анкеты, которые лежат перед вами.

До свидания, огромное всем спасибо!

Литература: в материале использованы задания опубликованные в журнале «Информатика и образование», следующих авторов:

№ 6 – 2004г. Т.А.Говоровская, Л.В. Сивец «Информатика в нашей жизни» (тематический вечер);

 $N$  5,7 – 2006 г. С.В.Журова «Внеурочные занятия по информатике».